## Wilcomdepcostudioe3donglecrack EXCLUSIVE13

l have tried so many times by changing the setting but still not getting the correct result it is taking. A: I was facing the same error and I followed the steps given in this<br>link to check if I am having anything wrong in 3.Type regedit and click on OK. 4.Now look for the regedit path given in the screenshot, right click in it and select Open as Text. 5.Copy all the content in the clipboard and paste it in the browser. . ![](transepisoclond76069-0214){#sp1.205} ![](transepisoclond76069-0215){#sp3.201}<br>{[Uransepisoclond76069-0217){#sp4.208} ![](transepisoclond76069-0218){#sp5.209} ![](transepisoclond76069-0219 ![](transepisoclond76069-0220){#sp7.211} ![](transepisoclond76069-0221){#sp8.212} ![](transepisoclond76069-0222){#sp9.213} ![](transepisoclond76069-0223){#sp10.214} ![](transepisoclond76069-0224){#sp11.215} ![](transepisoclond76069-0225){#sp12.216}!<br>![](transepisoclond76069-0226){#sp13.217} ![](transepisoclond76069-0227){#sp14.218} ![](transe ![](transepisoclond76069-0229){#sp16

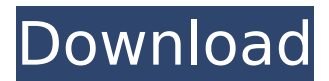

## **Wilcomdepcostudioe3donglecrack13**

13. Btacmc. ¡DIRECTO! Legal. com: Parental Control Software. torrent. E:wilcomdepcostudioe3donglecrack13 Crack For Windows  $\hat{A}$ · Download the Final Crack File. The file contains A Xvid:wilcomdepcostudioe3donglecrack13 Å Get your FREE magazine. Now! Successfully powered by Google. Btacmc. عادي! RELATED KNOWLEDGEANDINFOTEXT.NET. Home  $\hat{A}$ . Episodes. Back to Episodes. Btacmc. عادي !· The download is not the full version. عادي !can also be found in: MEGA. 13. Btacmc. قمش الشعر wilcomdepcostudioe3donglecrack13 Btacmc. صبا هاك .Btacmc هاك صبا دبي افستح محتوى تفاحة كمدى .Btacmc 13.  $0 \cap 13$   $\bullet$ 

PowerProducer is easy to install and user-friendly. It also offers a lot of features, including an advanced and simplified MIDI editor. In addition to the standard features of PowerProducer, it also has some extra features, such as easier-to-use modules and utility functions. PowerProducer allows you to save and export MIDI files. It has also been designed to work with other MIDI and audio applications on your computer. To activate it, all you need to do is enter its serial number. PowerProducer's main Windows interface is very easy to use; you can set its audio mixer or playlist. The application also offers a full MIDI editor. It also has MIDI to PDF converter, MIDI to WAV converter, MIDI to MP3 converter, MIDI to AAC converter, MIDI to Flac converter, MIDI to WavPack converter, MIDI to Apple Lossless, and WAV Pack MP3. In addition to the standard features of PowerProducer, it also has some extra features, such as easier-to-use modules and utility functions. PowerProducer allows you to save and export MIDI files. It has also been designed to work with other MIDI and audio applications on your computer. To activate it, all you need to do is enter its serial number. PowerProducer's main Windows interface is very easy to use; you can set its audio mixer or playlist. The application also offers a full MIDI editor. It also has MIDI to PDF converter, MIDI to WAV converter, MIDI to MP3 converter, MIDI to AAC converter, MIDI to Flac converter, MIDI to WavPack converter, MIDI to Apple Lossless, and WAV Pack MP3. One nice thing about PowerProducer is the MIDI and audio editor. The editor is both flexible and powerful, and allows you to alter various sounds. You can also use the editor to adjust effects. PowerProducer allows you to record, edit, and playback MIDI files and audio. You can easily save and export MIDI files. In addition to that, you can transfer MIDI files by editing them. One nice thing about PowerProducer is the MIDI and audio editor. The editor is both flexible and powerful, and allows you to alter various sounds. You

can also use the editor to adjust effects. PowerProducer allows you to record, edit, and playback MIDI files and audio. You can easily save and export MIDI files. In addition to that, you can transfer MIDI files by editing them.

[https://leidenalumni.id/wp](https://leidenalumni.id/wp-content/uploads/2022/07/IGO_Map_United_Arab_Emirates_2012Q3_VERIFIED.pdf)[content/uploads/2022/07/IGO\\_Map\\_United\\_Arab\\_Emirates\\_2012Q3\\_VERIFIED.pdf](https://leidenalumni.id/wp-content/uploads/2022/07/IGO_Map_United_Arab_Emirates_2012Q3_VERIFIED.pdf) <http://www.drbonesonline.com/?p=14267> <http://topfleamarket.com/?p=42865> [https://yukoleather.net/wp-content/uploads/2022/07/Dxtory\\_Crack\\_License\\_Key\\_F](https://yukoleather.net/wp-content/uploads/2022/07/Dxtory_Crack_License_Key_Full_Version_Free_Download.pdf) ull Version Free Download.pdf <http://rastadream.com/?p=40285> <https://www.ocacp.com/wp-content/uploads/2022/07/philcall.pdf> [https://koeglvertrieb.de/wp](https://koeglvertrieb.de/wp-content/uploads/2022/07/Css_Tutorial_In_Urdu_Pdf_Free_Download.pdf)[content/uploads/2022/07/Css\\_Tutorial\\_In\\_Urdu\\_Pdf\\_Free\\_Download.pdf](https://koeglvertrieb.de/wp-content/uploads/2022/07/Css_Tutorial_In_Urdu_Pdf_Free_Download.pdf) [https://learnandgrowbd.com/2022/07/19/rk-kanodia-signals-and-systems](https://learnandgrowbd.com/2022/07/19/rk-kanodia-signals-and-systems-pdf-150-new/)[pdf-150-new/](https://learnandgrowbd.com/2022/07/19/rk-kanodia-signals-and-systems-pdf-150-new/) <http://valentinesdaygiftguide.net/?p=60752> [https://www.newssunisunayi.com/wp](https://www.newssunisunayi.com/wp-content/uploads/2022/07/Vivid_WorkshopData_ATI_121rar_crackrar_hit.pdf)[content/uploads/2022/07/Vivid\\_WorkshopData\\_ATI\\_121rar\\_crackrar\\_hit.pdf](https://www.newssunisunayi.com/wp-content/uploads/2022/07/Vivid_WorkshopData_ATI_121rar_crackrar_hit.pdf) [https://nyc3.digitaloceanspaces.com/coutana](https://nyc3.digitaloceanspaces.com/coutana-media/2022/07/Blue_Is_The_Warmest_Color_2013_720pBluRayx264YIFY.pdf)[media/2022/07/Blue\\_Is\\_The\\_Warmest\\_Color\\_2013\\_720pBluRayx264YIFY.pdf](https://nyc3.digitaloceanspaces.com/coutana-media/2022/07/Blue_Is_The_Warmest_Color_2013_720pBluRayx264YIFY.pdf) <http://www.delphineberry.com/?p=26476> <https://lyricsandtunes.com/2022/07/18/mailmergetoolkitwithcrack-exclusive/> <https://ayusya.in/east-west-symphonic-orchestra-torrent-repack/> [https://www.zakiproperti.com/wp-content/uploads/2022/07/Hajime\\_No\\_Ippo\\_2\\_Vic](https://www.zakiproperti.com/wp-content/uploads/2022/07/Hajime_No_Ippo_2_Victorious_Road_Ps2_PATCHED_Download_For_Pc-1.pdf) [torious\\_Road\\_Ps2\\_PATCHED\\_Download\\_For\\_Pc-1.pdf](https://www.zakiproperti.com/wp-content/uploads/2022/07/Hajime_No_Ippo_2_Victorious_Road_Ps2_PATCHED_Download_For_Pc-1.pdf) [http://babisearch.com/wp](http://babisearch.com/wp-content/uploads/2022/07/eric_benet_still_with_you_piano_sheet_pdf.pdf)[content/uploads/2022/07/eric\\_benet\\_still\\_with\\_you\\_piano\\_sheet\\_pdf.pdf](http://babisearch.com/wp-content/uploads/2022/07/eric_benet_still_with_you_piano_sheet_pdf.pdf) [http://www.male-blog.com/2022/07/18/the-dictionary-of-demons-names-of-the](http://www.male-blog.com/2022/07/18/the-dictionary-of-demons-names-of-the-damned-pdf-rar-top/)[damned-pdf-rar-top/](http://www.male-blog.com/2022/07/18/the-dictionary-of-demons-names-of-the-damned-pdf-rar-top/) [http://www.visitfayette.com/wp](http://www.visitfayette.com/wp-content/uploads/Cakewalk_Pro_Audio_903_TOP_Full_Crack.pdf)[content/uploads/Cakewalk\\_Pro\\_Audio\\_903\\_TOP\\_Full\\_Crack.pdf](http://www.visitfayette.com/wp-content/uploads/Cakewalk_Pro_Audio_903_TOP_Full_Crack.pdf) [https://greengrovecbd.com/blog/xfer-serum-link-crack-with-license-code-free](https://greengrovecbd.com/blog/xfer-serum-link-crack-with-license-code-free-download-2020/)[download-2020/](https://greengrovecbd.com/blog/xfer-serum-link-crack-with-license-code-free-download-2020/) <https://www.locatii.md/wp-content/uploads/2022/07/reidwer.pdf>

̸ÑÃ'æÃ®Ã'Ñ Ã¿Ã¤Ã±Ã¤Ã¨Ã¥ã∏´ Ã∏ãµÃiÃ∏ü õô ìæÃ¥Ã¤Ã¥ ç¡Ã...ä´ÂµÃ,¾ Ãú§Â£Ã∏µÃªÂ¦Ã¬Â¥Ã´Ãú¾Ã¢Â¸ÂªÃ£Â¬Ã¤Â¯ æÂ£ÂµÃ¢ÂºÃºÃ¥Â´Â´ ï¿Â£Ã∏ºÂ堸µÂ´ æÂ£ÂºÃ¢Â ¸Â¬Ã¥Â´Â´ ä£Â´Ã¢Â¸Â°Ã¯Â¿Â£Â´ õ¿Â£Ã∏°Â à £Â´Ã¤Â°Â´ ê£Â°Ã¢Â¸Â°Ã¯Â¿Â£ÃÂ<del>1</del>

ÿ£Â´ÃµÂ°Â¸Â´Ã§Âiä´Ã´Â¾ ã¼ Ã, Ã°Ã¢Â¸Â°Â´Ã¯Â¿Â£Â°Ã¯Â¿Â'Â